## Program 3 - **Calendar** Comp 150 100 Points

Write a C++ program called calendar.cpp that will produce a calendar for a given month and year. The user will be able to produce calendars until 0 is entered for the month. All user input should be validated.

Your program should produce output **exactly** like the example below.

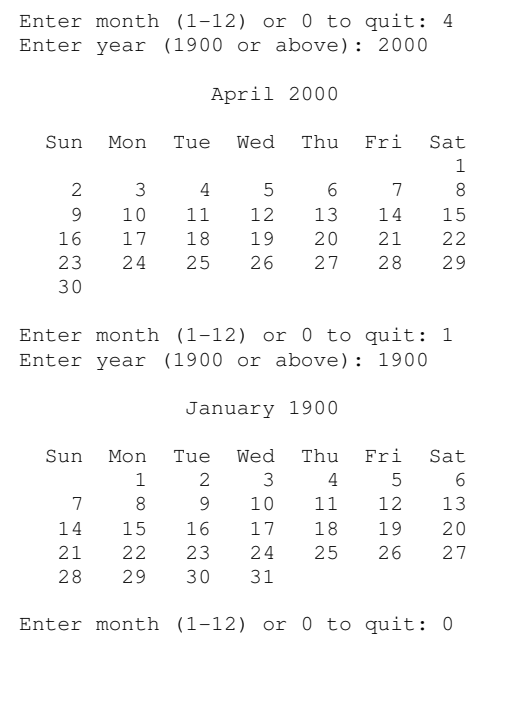

To determine which day of the week a calendar should start on, consider the fact that Jan 1, 1900 was on a Monday. That means Feb 1, 1900 would be on Thurs since there are 31 days in Jan, and Jan  $31<sup>st</sup>$  was on a Wed. Mar 1, 1900 would begin on Thurs since there are 28 days in Feb, and Feb  $28<sup>th</sup>$  was on a Wed.

The following formula can be used for calculating which day of the week the  $1<sup>st</sup>$  would fall on for a particular month and year:

First Day = Remainder of  $(1 + Total Number of Days from Jan 1,$ 1900 to  $1^{st}$  of current Month) / 7

where First Day of 0 is Sun, 1 is Mon, 2 is Tues, …, 6 is Sat.

Example:

First Day for Mar 1900: (Remainder of  $[1 + 31 + 28]$ ) / 7 = 4 which corresponds to Thurs.

In calculating the total number of days since Jan 1, 1900, it is necessary to add a day to Feb for Leap Years. If the number of the year is divisible by 4 then the year is a Leap Year, except in the case where the number of the year ends in 00; then the year is not a Leap Year. However, if the number of the year ends in 00 and the year is divisible by 400 the year is a Leap Year.

## Notes about output:

- Each day is separated by 2 spaces  $(\text{Sun-Mon})$
- The right edge of the month and year output ("January 1900") should be aligned with the right edge of "Thu" unless the year is greater than 4 digits.

You can use the finished version of my program for testing if you'd like. It's located at: \\cs1\Classes\comp170\calendar\_fm.exe

Submit your **program** and a **structure chart** (as a .txt file) to Easel (http://cs.harding.edu/easel/) before class on the due date.

The main purpose of this assignment is for you to get experience using functions. Use them whenever appropriate. Each function should have a single purpose and be named with a verb and noun. Make sure no function is greater than a printed page. You will be penalized greatly for not using functions.